## SAP ABAP table /EACC/MP\_S\_DROPDOWN\_FIELD {Fields with Dropdown Listboxes}

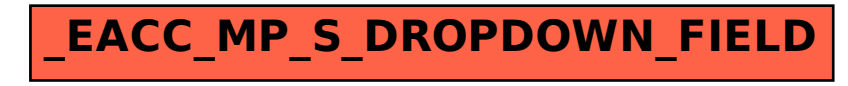